# **Gestor de descargas**

**Duverney naveros González**

**20201187763**

### **¿Que es un gestor de descargas?**

Un gestor de descargas es un programa diseñado para descargar archivos de Internet, ayudado de distintos medios, como algoritmos para ir pausando y reanudando las descargas de una pagina de internet, tales como imágenes ISO, programas, vídeos y música

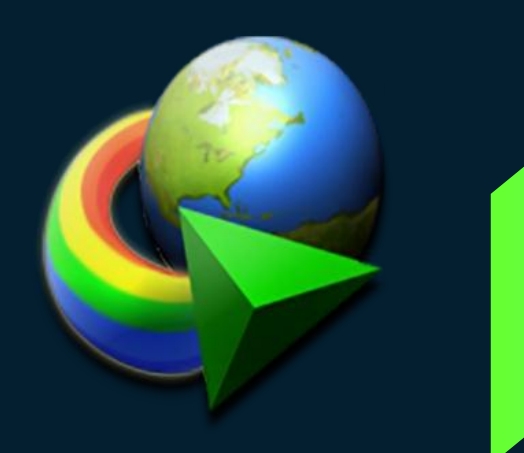

## **Usos y características**

Los principales usos de un gestor de descargas es:

- › Pausar y reanudar las descargas de archivos
- Descargar archivos en conexiones lentas
- Descargar varios archivos de un sitio de internet
- Descargar programas (incluyendo desconexión y apagado automático )
- Evitar que una descarga se cancele o se corrompa si hay una conexión lenta

Se usa para descargar archivos grandes y varios a la vez como por ejemplo música y videos, programas e imágenes iso, bases de datos, incluso de paginas enteras

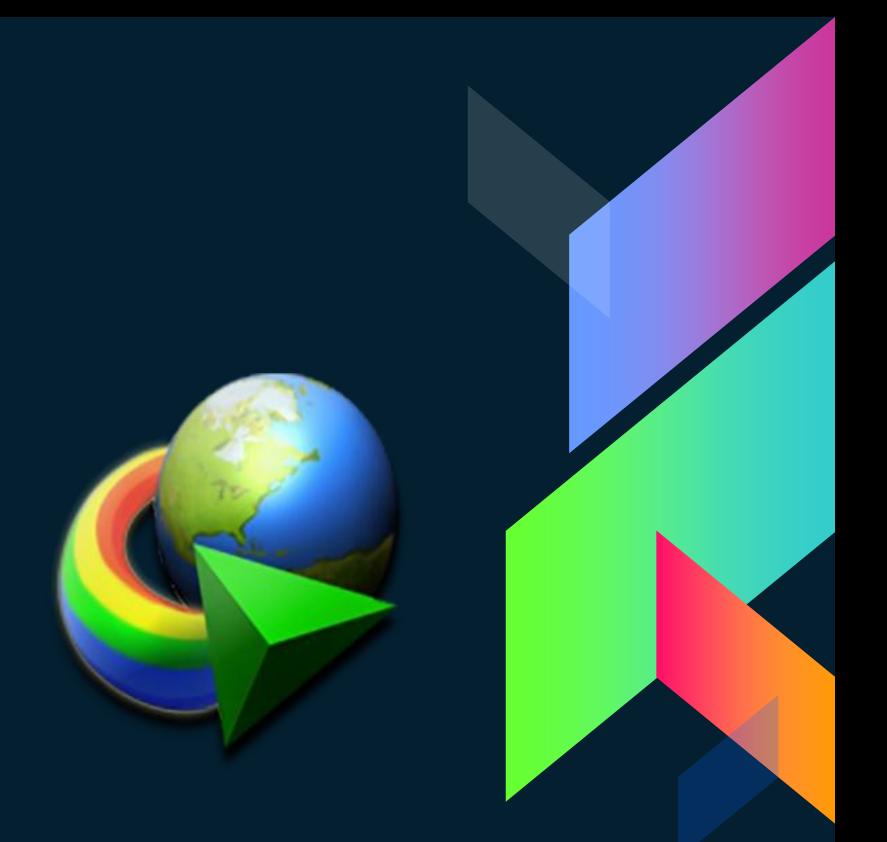

### **Tipos de gestores de descargas**

**Gestor de descargas continuas** Son los más comunes de Internet

- permite recuperar archivos con errores producidos en la descarga, resúmenes de descargas con fallos y listado de ultimas descargas
- También nos permite continuar la descarga de archivos aunque se halla producidos errores en la descarga

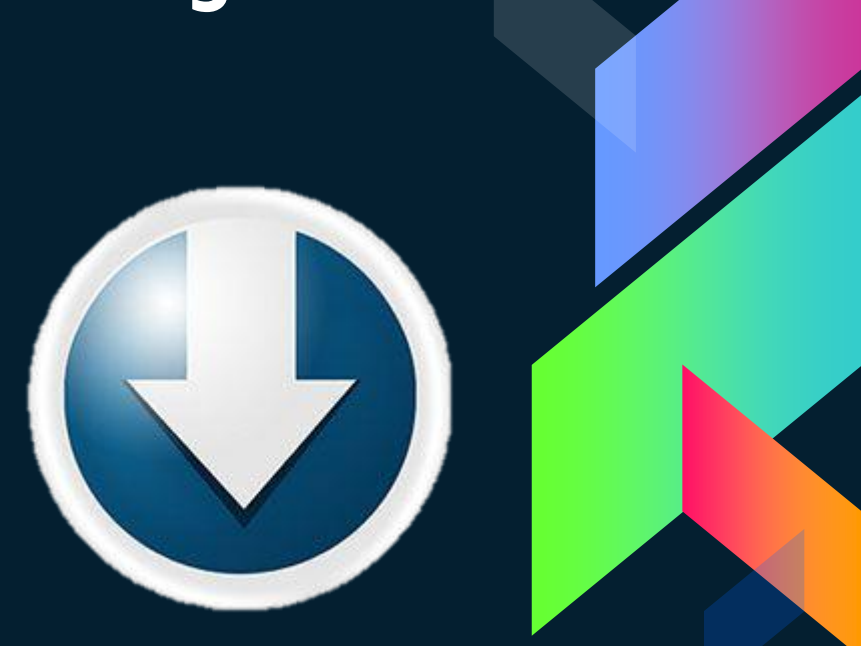

### **Tipos de gestores de descargas**

#### **Gestor de descargas por categorías**

Este tipo de gestor funciona junto con el navegador y su principal labor es aligerar la descarga

- Contiene funciones tales como: definición de categorías, conexión y desconexión automática, agenda de descargas, antivirus, etc.
	- Se puede configurar para que ella sola se conecte al proveedor de internet, realice las descargas, culmine la conexión y apague la computadora.

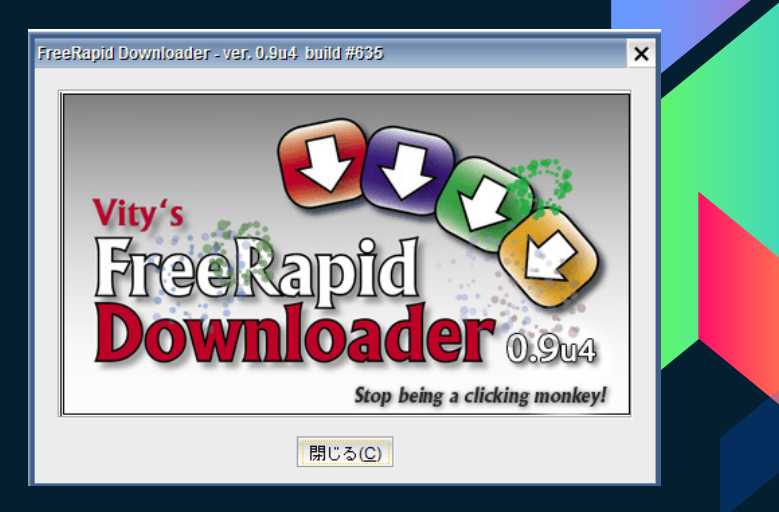

### **Tipos de gestores de descargas**

#### **Gestor de descargas fragmentadas**

Este gestor fragmenta los archivos en partes cuando el tamaño es fijado por el usuario en la configuración, después descargados los integra para conformar el archivo

Se usan cuando los archivos son demasiados grandes

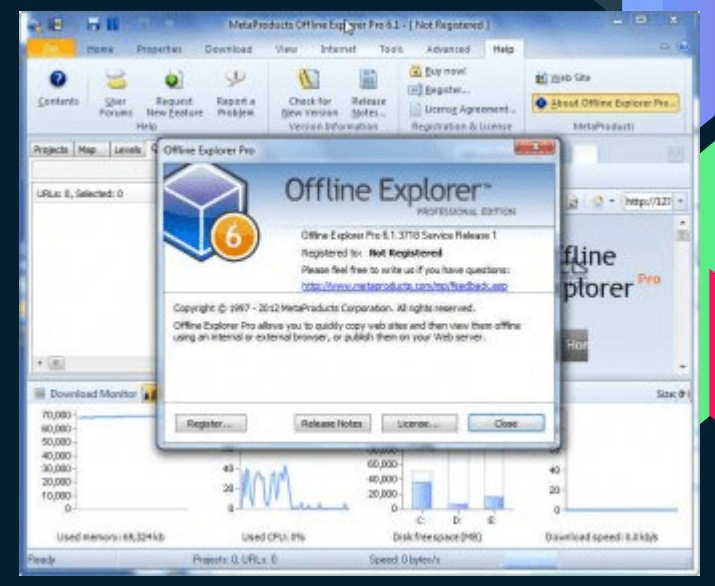

### **Ejemplo de gestores de descarga**

#### **atube Cátcher**

- Permite descargar un video de manera rápida y segura de YouTube, Facebook, etc.
- Puede convertir un video al formato que desee

#### **Mipony**

- › Permite varias descargas a la vez
- Permite continuar descargas pausadas
- › Interfaz amigable

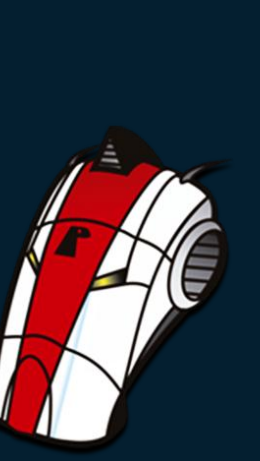

### **Ejemplo de gestores de descarga**

Algunos gestores livianos y fácil de usar son los siguientes:

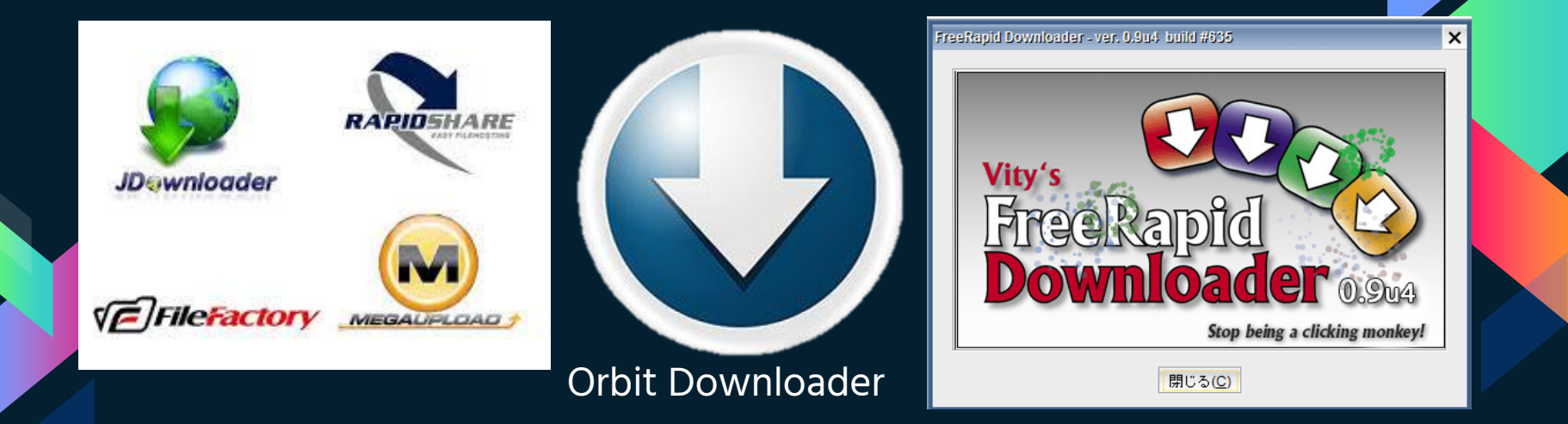